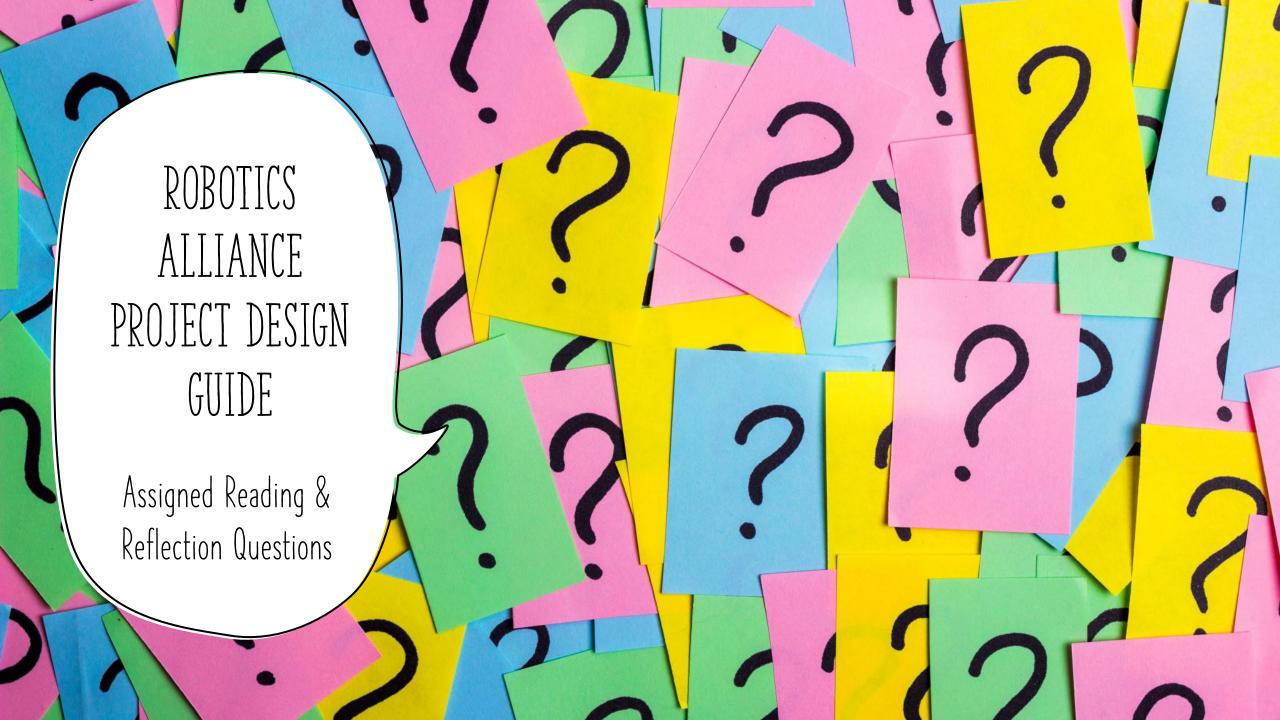

#### READING ASSIGNMENT #1

- □ Sections 2.1–2.38 (pages 10–30)
- □ Reflection Questions (listed on following slides)

## QUESTION 1: CNC ROUTER

- Sketch a sample part to create on a CNC router out of 1/4" polycarbonate sheet.
  - ☐ Hand sketch
  - Onshape part studio
  - Onshape formal drawing

# QUESTION 2: CAD TO CAM TO CNC

- □ Define CAD and CAM
- ☐ Write out procedural steps for taking a part from CAD to CAM to manufacture

## QUESTION 3: LASER CUTTER

☐ Write out procedural steps for taking a part from CAD to the laser cutter.

#### QUESTION 4: MILLING MACHINE

- Design a simple, FRC-related part in Onshape that could be cut on a 3-axis CNC mill with a 20(W)"x40(L)"x20(H)" cut surface. You may use any aluminum or plastic.
- ☐ What steps would the mill take to cut your part?

| Step Number | Tool | Operation Description |
|-------------|------|-----------------------|
|             |      |                       |
|             |      |                       |
|             |      |                       |
|             |      |                       |
|             |      |                       |
|             |      |                       |
|             |      |                       |

## QUESTION 5: LATHE

- Design a simple, FRC-related part in Onshape that could be cut on a CNC lathe. You may use any aluminum or plastic.
- What steps would the lathe take to cut your part?

| Step Number | Tool | Operation Description |
|-------------|------|-----------------------|
|             |      |                       |
|             |      |                       |
|             |      |                       |
|             |      |                       |
|             |      |                       |
|             |      |                       |
|             |      |                       |

# QUESTION 6: TOLERANCING

How should you adjust your gear intake designs/dimensions based on tolerancing of the machines you are using to manufacture?

#### QUESTION 7: HARDWARE PARTS LIST

- ☐ Create a list of hardware being used on your gear intake
- ☐ Use Excel spreadsheet template
- ☐ Include costs, quantities, part numbers and links

# QUESTION 8: BOLT SIZE NOTATION

 $\Box$  What do the numbers in 10–32, 8–32 and  $\frac{1}{4}$ –20 mean?

## QUESTION 9: TAPPING

- $\Box$  Practice tapping the end of a Thunderhex shaft for a  $\frac{1}{4}$ -20 bolt.
- □ Paste picture of tapped shaft below.

# QUESTION 10: LOCTITE

☐ Make a Loctite color usage SmartArt chart

## QUESTION 11: RIVETIING

- □ Practice riveting a gusset onto a Versatube.
- □ Practice drilling out the rivets.
- □ Paste image of gusseted tube below.

# QUESTION 12: MISCELLAENOUS FASTENERS

Are you using any shaft collars on your gear intake project? If so what sizes? Add the shaft collars to your hardware spreadsheet.